#### **Imperial College** London

#### Extruded meshes for high aspect ratio simulations in Firedrake and PyOP2

Gheoghe-Teodor (Doru) Bercea<sup>(a)</sup>, Andrew TT McRae<sup>(b)</sup>, Lawrence **Mitchell**<sup>(c)</sup>, David A Ham, Paul HJ Kelly

(a) [gheorghe-teodor.bercea08@imperial.ac.uk](mailto:gheorghe-teodor.bercea08@imperial.ac.uk)

- (b) [a.mcrae12@imperial.ac.uk](mailto:a.mcrae12@imperial.ac.uk)
- (c) [lawrence.mitchell@imperial.ac.uk](mailto:lawrence.mitchell@imperial.ac.uk)

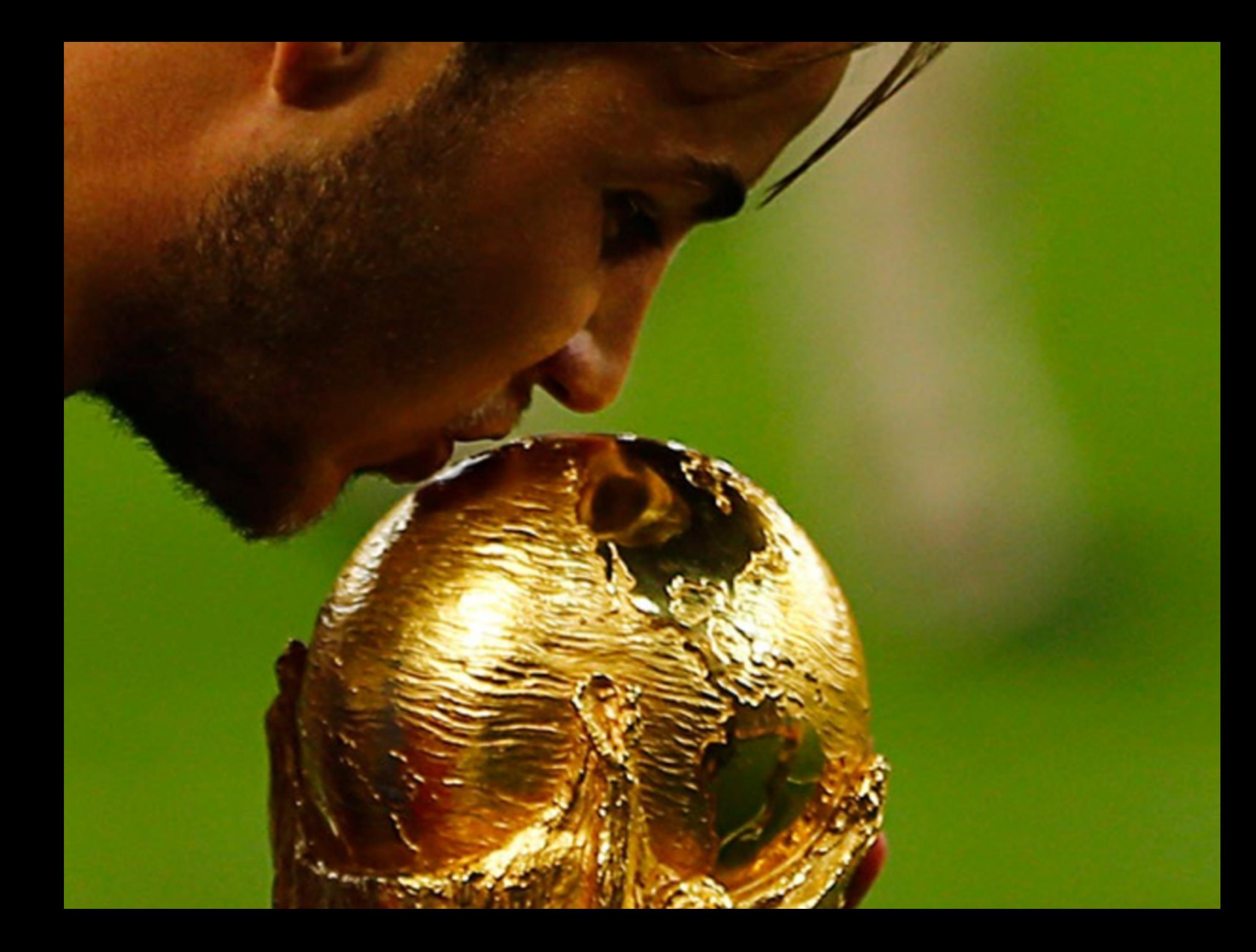

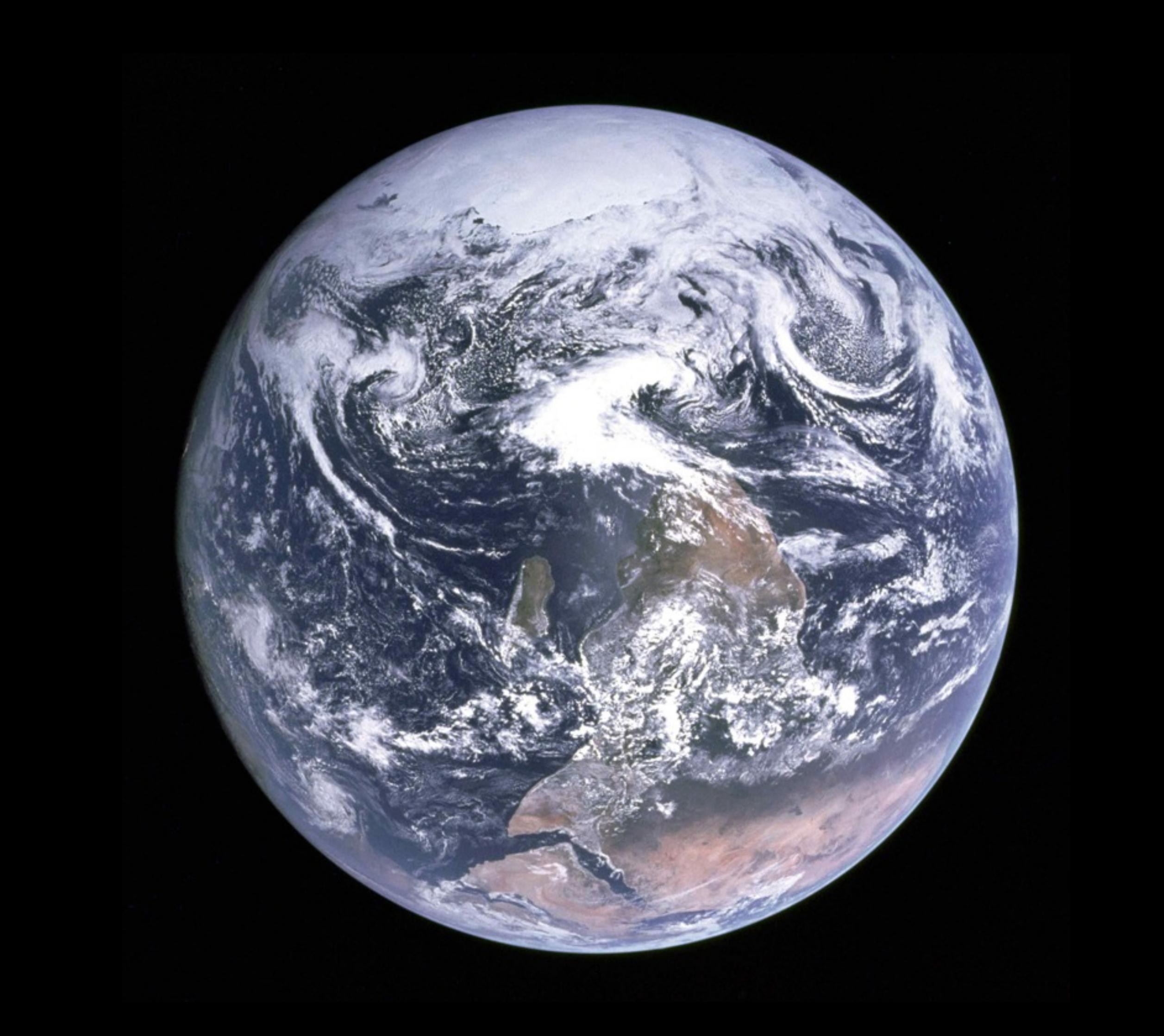

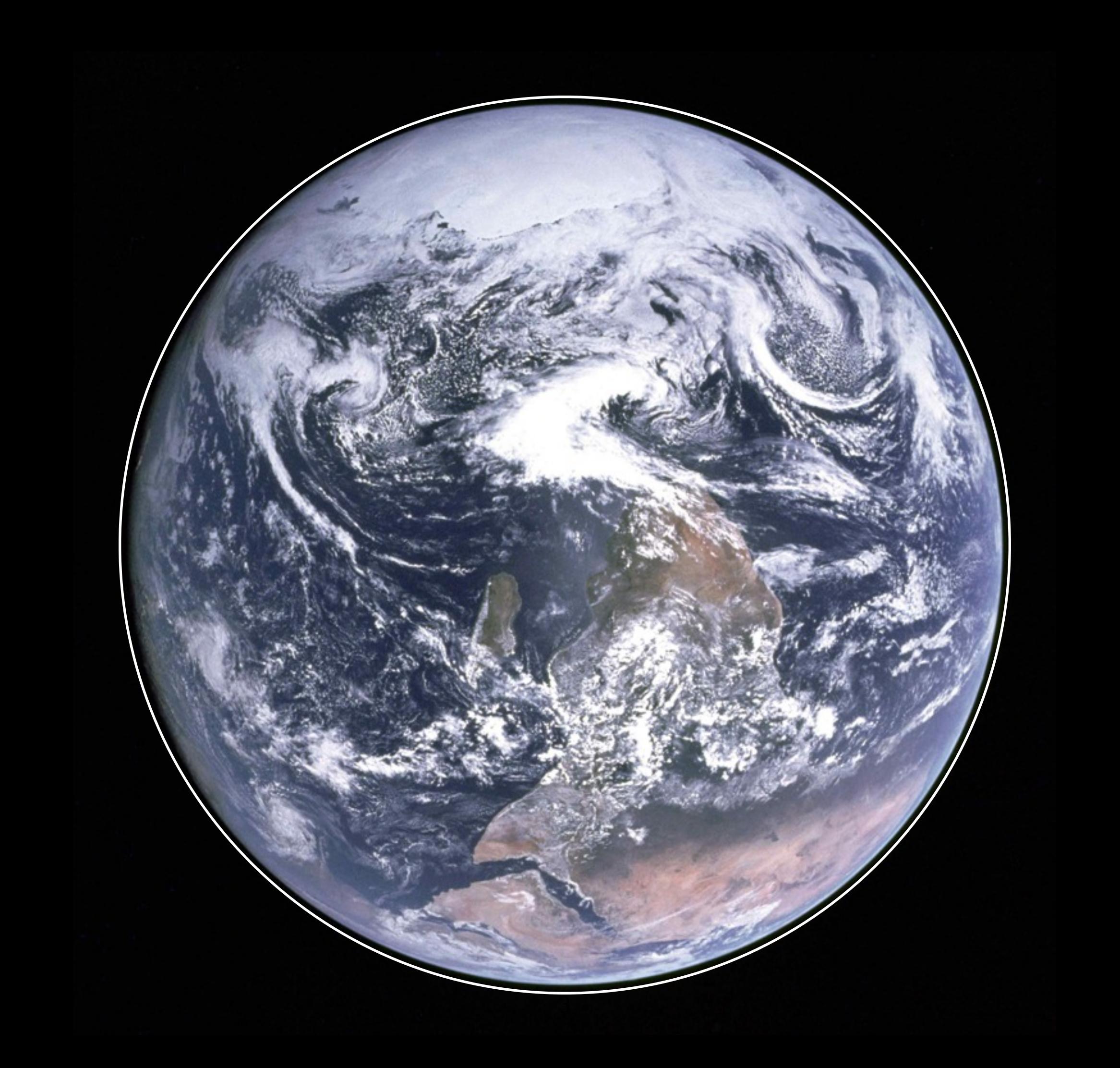

- (Very) high aspect ratio domains
- Want vertically column-aligned meshes
	- e.g. important that vertical gradients don't leak into horizontal (and vice-versa)
- Possible to achieve with fully unstructured meshes
- Often don't *need* unstructured benefits in short "vertical" direction

# Exploit column structure

- *• Extrude* an unstructured base mesh
	- *•* New cells gain a dimension (interval→quad, triangle→prism)
- *•* Arrange for extruded direction to be innermost iteration index: direct addressing (see, e.g., MacDonald et al. Int. J. HPC App. **25**(4):392 (2010))
	- *•* Exploit this in execution

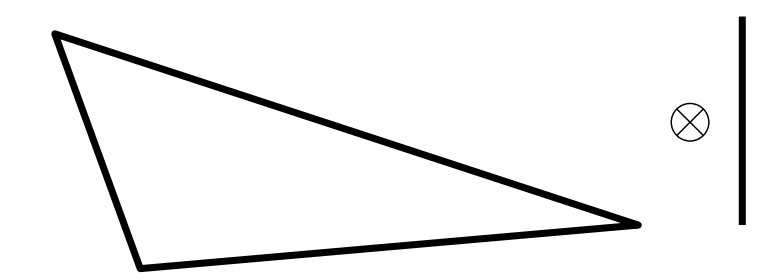

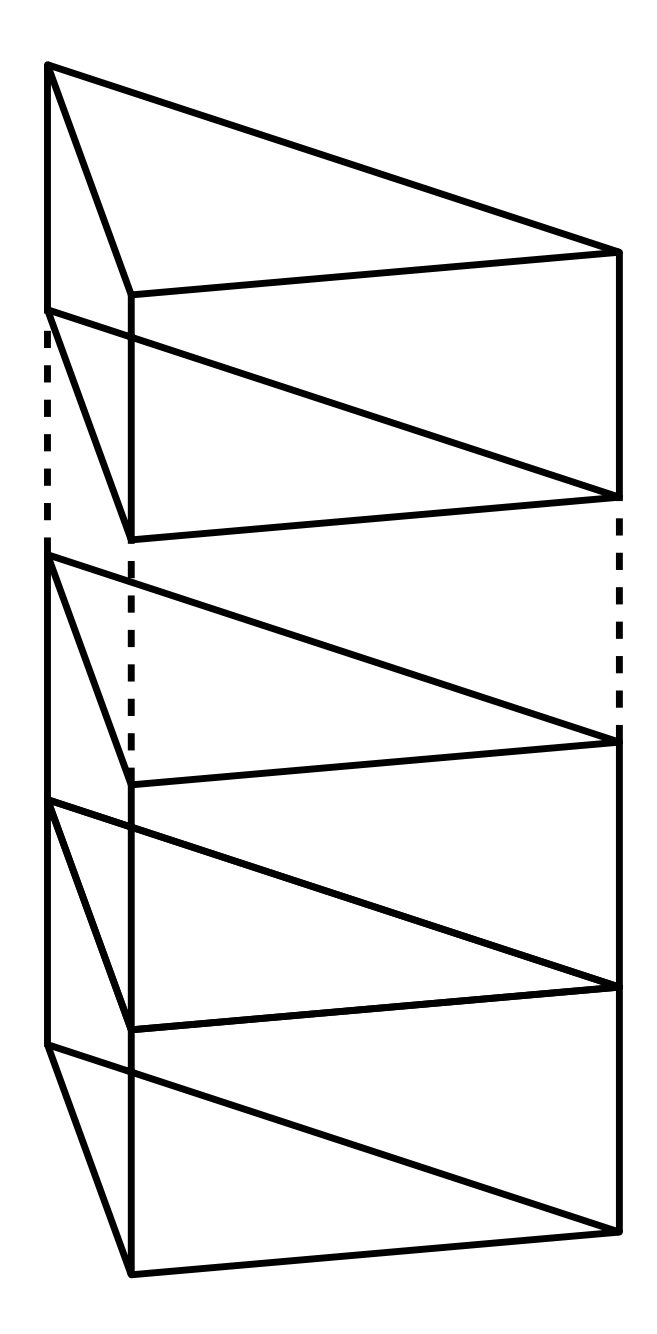

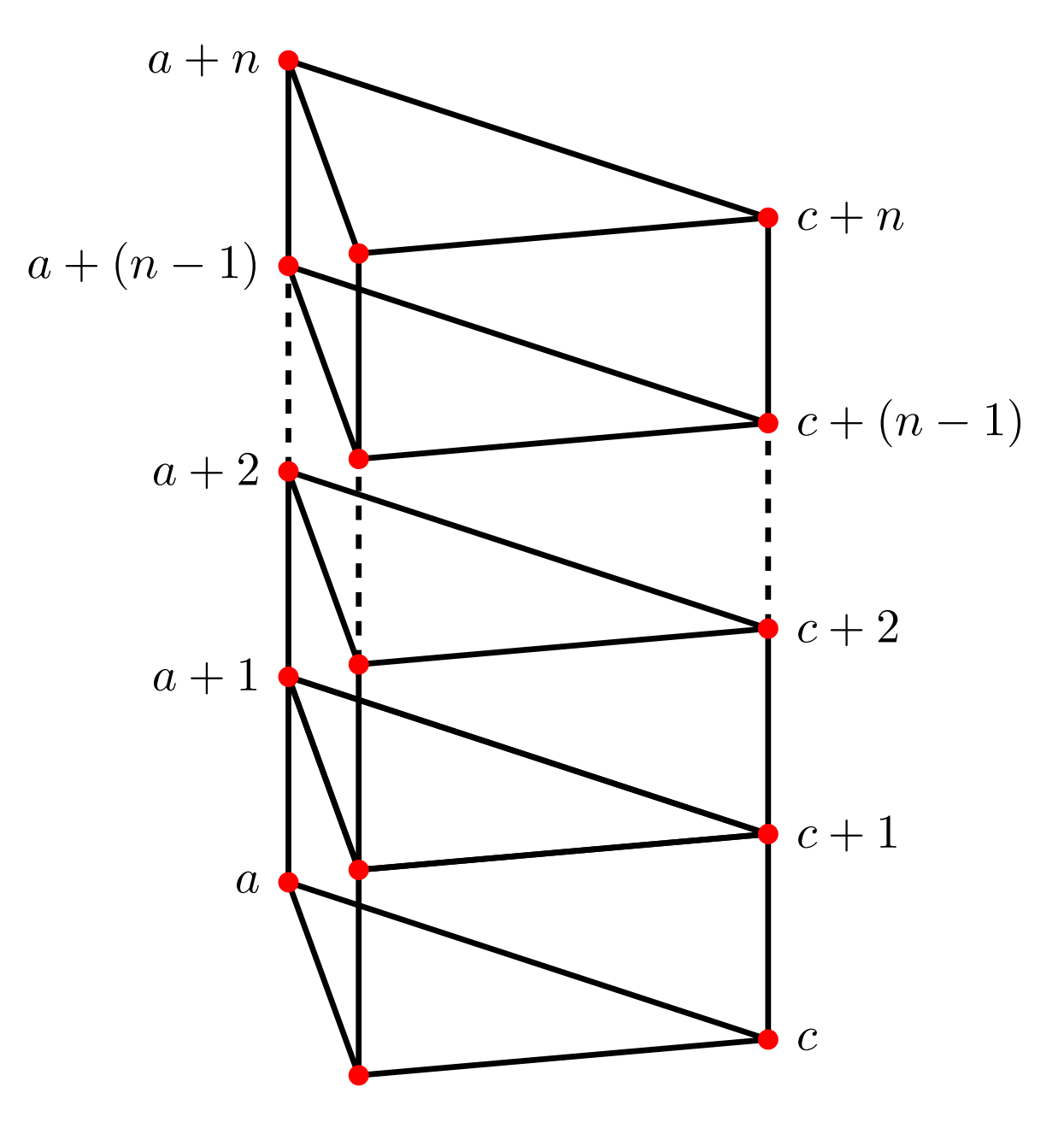

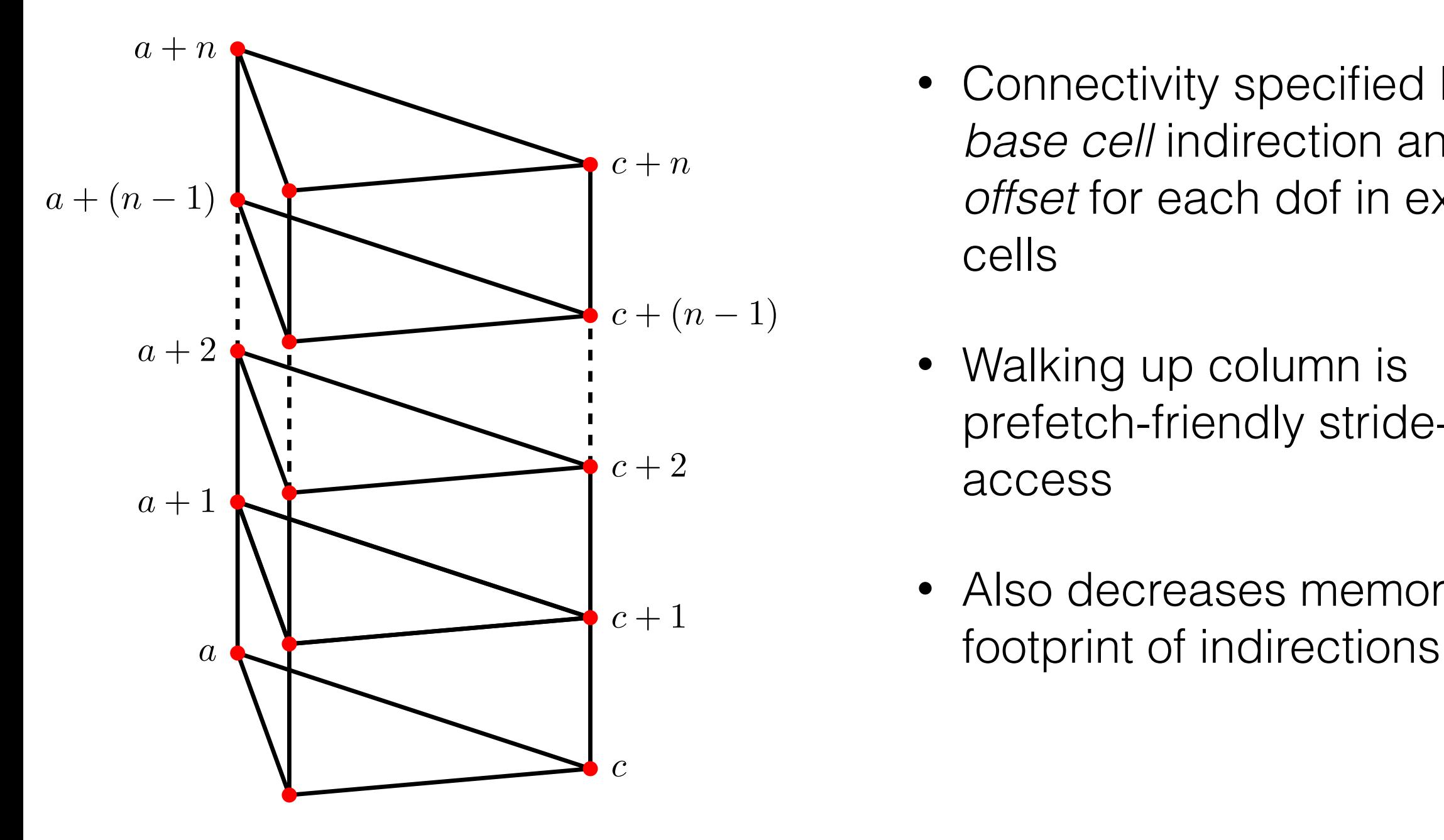

- Connectivity specified by *base cell* indirection and fixed *offset* for each dof in extruded cells
- Walking up column is prefetch-friendly stride-n access
- Also decreases memory

## Does it work?

- What to measure?
	- Bandwidth, flops? Depends what regime we're in.
- For bandwidth bound problems, we measure *valuable bandwidth*
	- assume there is a *perfect* ordering that allows us to stream data from main memory, use it and then evict, always using full cache lines
	- Doesn't count memory footprint of indirections
	- *• Easy* to measure: data volume / execution time
	- *•* Lower bound on actual data movement, can compare to STREAM

(Very) simple (bandwidth bound) rhs assembly:  $\int v dx$ 

Base mesh: ~800000 triangles (Hilbert curve numbering)

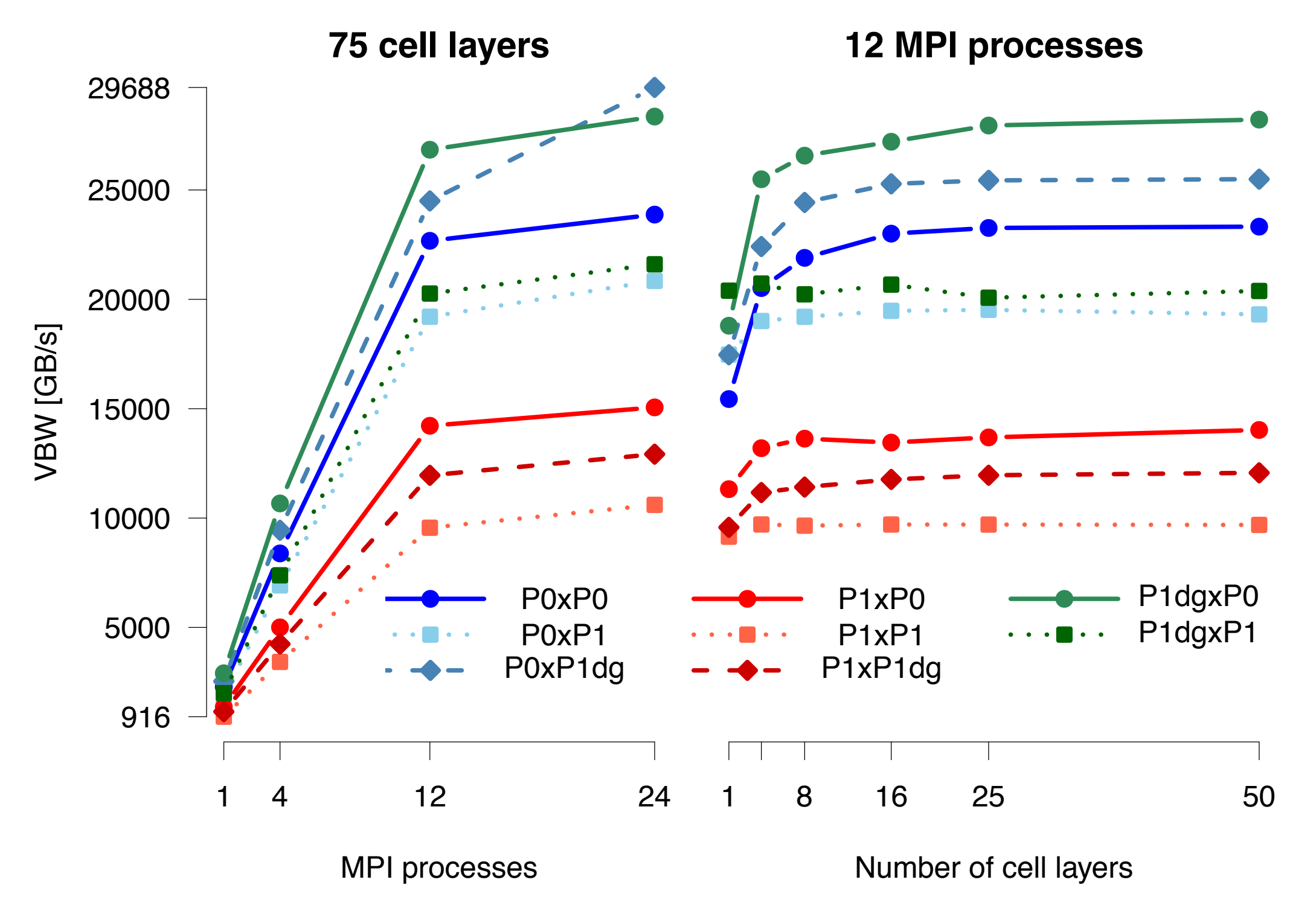

12 core Intel Xeon E5-2620 @ 2.0 GHz Intel 14.0.1 (-O3 -xAVX), Intel MPI 3.1.038 STREAM Triad 42 GB/s

## What about FLOP-limited cases?

- We use (modified) versions of the FEniCS toolchain to generate assembly kernels
- These are further optimised by an FE-aware loop-nest compiler, Luporini et al. arxiv:1407.0904 [cs.MS]
	- Performs loop-invariant code motion, vector-alignment and padding, loop unrolling/permutation and manual vectorisation
- For P2 Helmholtz operator, we sustain ~20GFlop/s on a single core
	- Guaranteed not to exceed 30.4 GFlop/s, with simultaneous issue of 1 AVX mul and 1 AVX add per cycle (not Haswell, so no FMA)

# Building elements

- Performance no good if we can't express variational problems
- Drive Firedrake using (mostly) DOLFIN-compatible Python interface
- Express variational problems on extruded meshes using *extensions* to UFL

```
m = UnitIntervalMesh(5)
```

```
mesh = ExtrudedMesh(m, layers=5)
U0 = FiniteElement("CG", interval, 1)
U1 = FiniteElement("DG", interval, 0)
V0 = FiniteElement("CG", interval, 1)
V1 = FiniteElement("DG", interval, 0)
W0_elt = OuterProductElement(U0, V0)
W1_a = HDiv(OuterProductElement(U1, V0))
W1_b = HDiv(OuterProductElement(U0, V1))
W1_elt = W1_a + W1_b 
W0 = FunctionSpace(mesh, W0_elt)
W1 = FunctionSpace(mesh, W1_elt)
W = W0*W1 
sigma, u = TrialFunctions(W)
tau, v = TestFunctions(W)
L = assemble((sigma*tau - inner(rot(tau), u) + inner(rot(sigma), v) +
              div(u)*div(v))*dx)
```
m **=** UnitIntervalMesh**(5)**

```
mesh = ExtrudedMesh(m, layers=5)
U0 = FiniteElement("CG", interval, 1)
U1 = FiniteElement("DG", interval, 0)
```

```
V0 = FiniteElement("CG", interval, 1)
```

```
V1 = FiniteElement("DG", interval, 0)
```

```
W0_elt = OuterProductElement(U0, V0)
W1_a = HDiv(OuterProductElement(U1, V0))
W1_b = HDiv(OuterProductElement(U0, V1))
```

```
W1_elt = W1_a + W1_b
```

```
W0 = FunctionSpace(mesh, W0_elt)
W1 = FunctionSpace(mesh, W1_elt)
```

```
W = W0*W1 
sigma, u = TrialFunctions(W)
tau, v = TestFunctions(W)
```

```
L = assemble((sigma*tau - inner(rot(tau), u) + inner(rot(sigma), v) +
              div(u)*div(v))*dx)
```
- We support elements that are a tensor product of base mesh basis functions, and interval basis functions
- Motivating application: mimetic FE for numerical weather prediction, requires a discrete de Rham complex
- Construct from product of base mesh and interval complexes

- We support elements that are a tensor product of base mesh basis functions, and interval basis functions
- Motivating application: mimetic FE for numerical weather prediction, requires a discrete de Rham complex
- Construct from product of base mesh and interval complexes

$$
\mathbb{U}_0 \stackrel{\mathrm{d}}{\longrightarrow} \mathbb{U}_1 \stackrel{\mathrm{d}}{\longrightarrow} \mathbb{U}_2
$$

- We support elements that are a tensor product of base mesh basis functions, and interval basis functions
- Motivating application: mimetic FE for numerical weather prediction, requires a discrete de Rham complex
- Construct from product of base mesh and interval complexes

$$
\mathbb{U}_0 \xrightarrow{\mathrm{d}} \mathbb{U}_1 \xrightarrow{\mathrm{d}} \mathbb{U}_2
$$
  

$$
\mathbb{V}_0 \xrightarrow{\mathrm{d}} \mathbb{V}_1
$$

- We support elements that are a tensor product of base mesh basis functions, and interval basis functions
- Motivating application: mimetic FE for numerical weather prediction, requires a discrete de Rham complex
- Construct from product of base mesh and interval complexes

$$
\mathbb{U}_0 \xrightarrow{\quad d \quad} \mathbb{U}_1 \xrightarrow{\quad d \quad} \mathbb{U}_2
$$

$$
\mathbb{V}_0 \xrightarrow{\quad \mathrm{d} \quad} \mathbb{V}_1
$$

 $\mathbb{U}_0\otimes\mathbb{V}_0 \stackrel{\alpha}{\longrightarrow} \mathbb{U}_0\otimes\mathbb{V}_1\oplus\mathbb{U}_1\otimes\mathbb{V}_0 \stackrel{\alpha}{\longrightarrow} \mathbb{U}_1\otimes\mathbb{V}_1\oplus\mathbb{U}_2\otimes\mathbb{V}_0 \stackrel{\alpha}{\longrightarrow} \mathbb{U}_2\otimes\mathbb{V}_1$  $\rm{d}$  , if  $\alpha \leqslant V$  of the  $\rm{d}$  , if  $\alpha \leqslant V$  of  $\rm{d}$  ,  $\rm{d}$  ,  $\rm{d}$  ,  $\rm{d}$  ,  $\rm{d}$  ,  $\rm{d}$  ,  $\rm{d}$  ,  $\rm{d}$  ,  $\rm{d}$  ,  $\rm{d}$ 

```
U0 = FiniteElement("CG", interval, 1)
U1 = FiniteElement("DG", interval, 0)
V0 = FiniteElement("CG", interval, 1)
V1 = FiniteElement("DG", interval, 0)
```

```
W1_a = OuterProductElement(U0, V1)
```

```
W1_b = OuterProductElement(U1, V0)
```

```
W1 = W1_a + W1_b
```

```
RT1 = HDiv(W1)
```

```
N1 = HCurl(W1)
```
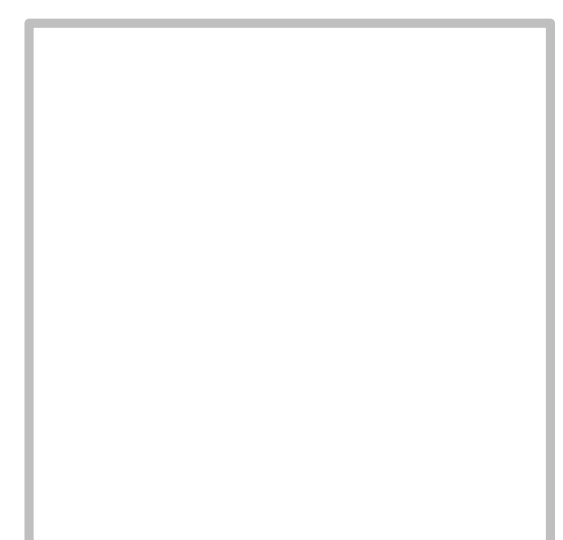

```
U0 = FiniteElement("CG", interval, 1)
U1 = FiniteElement("DG", interval, 0)
V0 = FiniteElement("CG", interval, 1)
V1 = FiniteElement("DG", interval, 0)
```
W1\_a **=** OuterProductElement**(**U0**,** V1**)**

```
W1_b = OuterProductElement(U1, V0)
```

```
W1 = W1_a + W1_b
```
RT1 **=** HDiv**(**W1**)**

```
N1 = HCurl(W1)
```
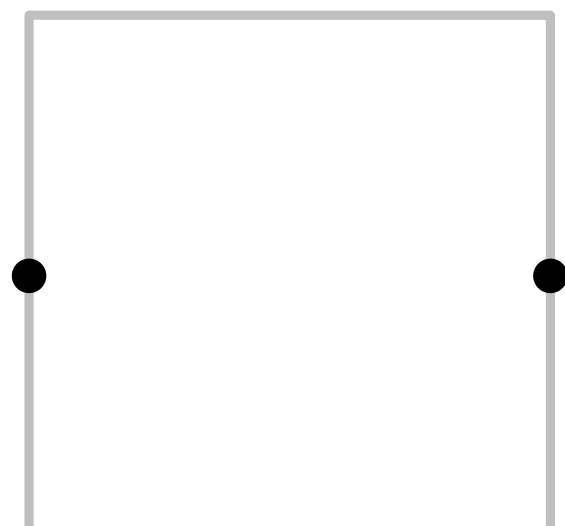

```
U0 = FiniteElement("CG", interval, 1)
U1 = FiniteElement("DG", interval, 0)
V0 = FiniteElement("CG", interval, 1)
```

```
V1 = FiniteElement("DG", interval, 0)
```

```
W1_a = OuterProductElement(U0, V1)
```
W1\_b **=** OuterProductElement**(**U1**,** V0**)**

W1 **=** W1\_a **+** W1\_b

RT1 **=** HDiv**(**W1**)**

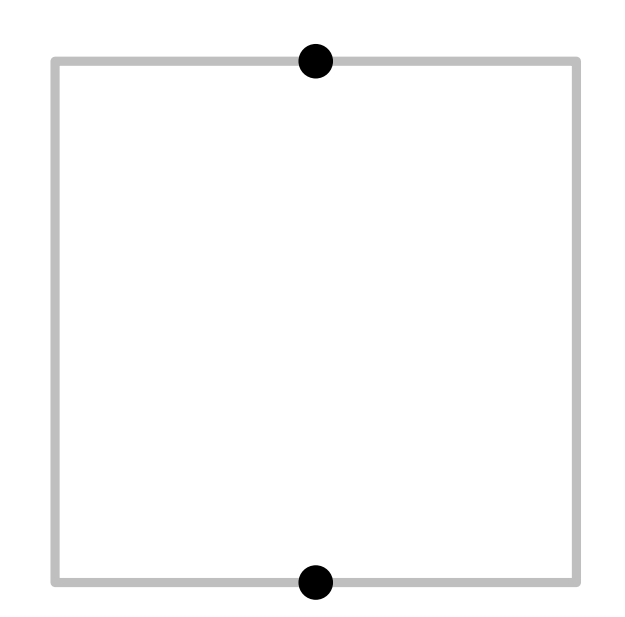

```
U0 = FiniteElement("CG", interval, 1)
U1 = FiniteElement("DG", interval, 0)
V0 = FiniteElement("CG", interval, 1)
V1 = FiniteElement("DG", interval, 0)
```

```
W1_a = OuterProductElement(U0, V1)
```

```
W1_b = OuterProductElement(U1, V0)
```
W1 **=** W1\_a **+** W1\_b

RT1 **=** HDiv**(**W1**)**

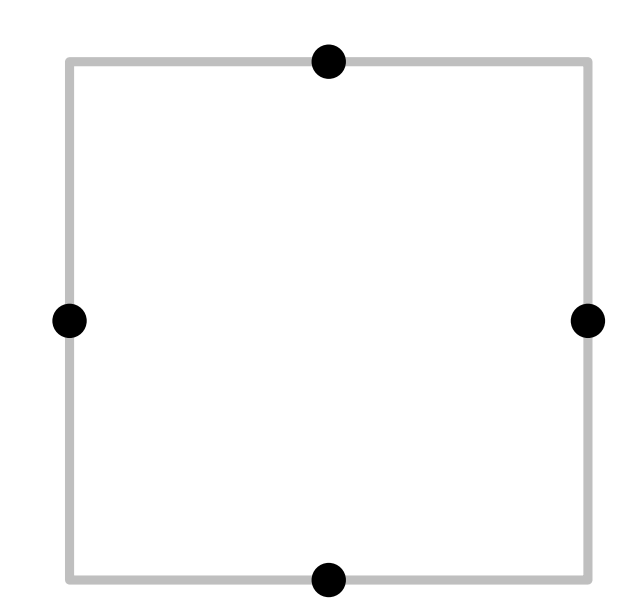

```
U0 = FiniteElement("CG", interval, 1)
U1 = FiniteElement("DG", interval, 0)
V0 = FiniteElement("CG", interval, 1)
```

```
V1 = FiniteElement("DG", interval, 0)
```

```
W1_a = OuterProductElement(U0, V1)
```

```
W1_b = OuterProductElement(U1, V0)
```
W1 **=** W1\_a **+** W1\_b

RT1 **=** HDiv**(**W1**)**

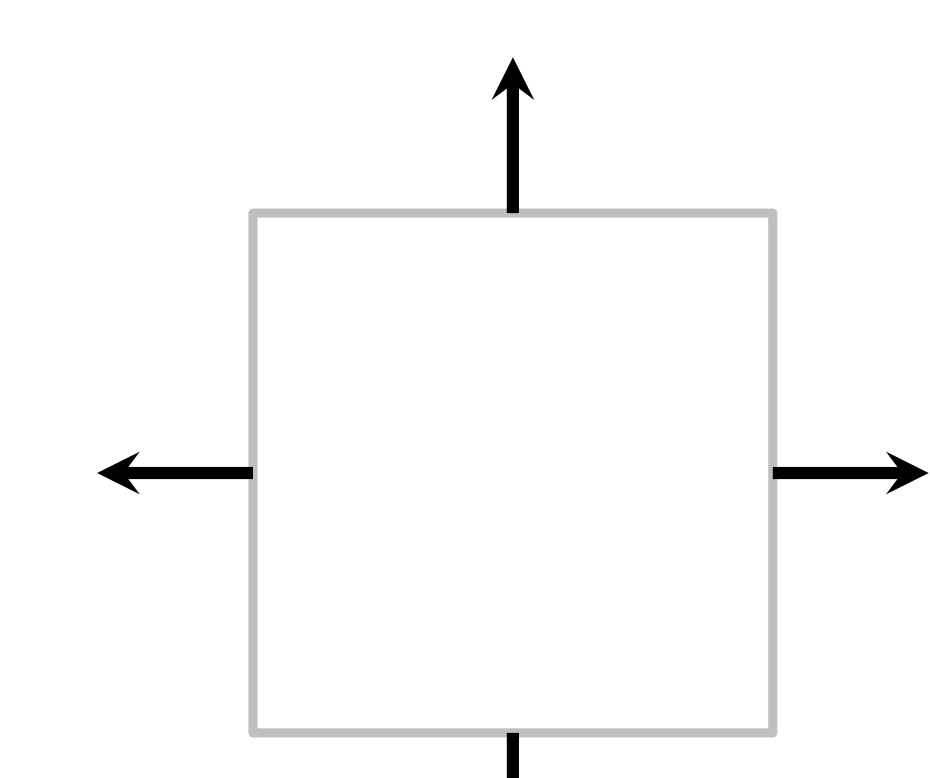

```
U0 = FiniteElement("CG", interval, 1)
U1 = FiniteElement("DG", interval, 0)
V0 = FiniteElement("CG", interval, 1)
V1 = FiniteElement("DG", interval, 0)
```

```
W1_a = OuterProductElement(U0, V1)
```

```
W1_b = OuterProductElement(U1, V0)
```

```
W1 = W1_a + W1_b
```
RT1 **=** HDiv**(**W1**)**

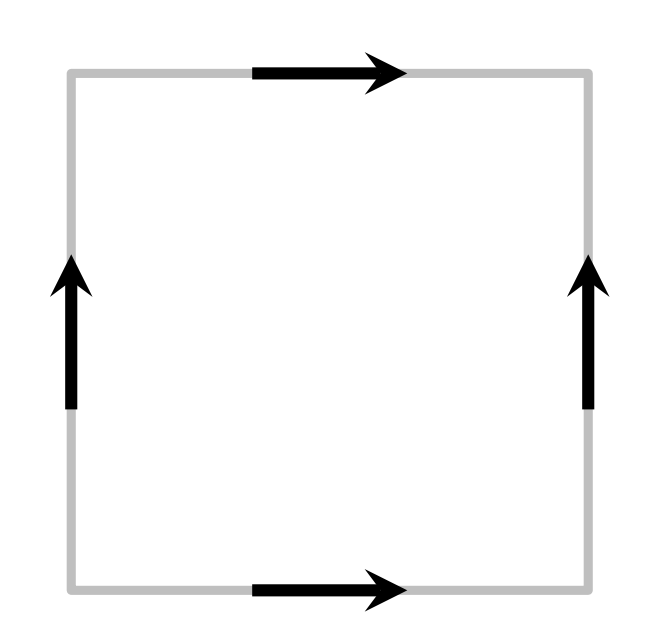

#### Lowest order Nedelec 2nd kind on prism

```
N2_1 = FiniteElement("N2curl", triangle, 1)
CG_2 = FiniteElement("CG", interval, 2)
Ned_horiz = HCurl(OuterProductElement(N2_1, CG_2))
P2tri = FiniteElement("CG", triangle, 2)
P1dg = FiniteElement("DG", interval, 1)
Ned_vert = HCurl(OuterProductElement(P2tri, P1dg))
```

```
Ned_wedge = Ned_horiz + Ned_vert
```
#### Lowest order Nedelec 2nd kind on prism

```
N2_1 = FiniteElement("N2curl", triangle, 1)
CG_2 = FiniteElement("CG", interval, 2)
```

```
Ned_horiz = HCurl(OuterProductElement(N2_1, CG_2))
```

```
P2tri = FiniteElement("CG", triangle, 2)
P1dg = FiniteElement("DG", interval, 1)
Ned_vert = HCurl(OuterProductElement(P2tri, P1dg))
```

```
Ned_wedge = Ned_horiz + Ned_vert
```
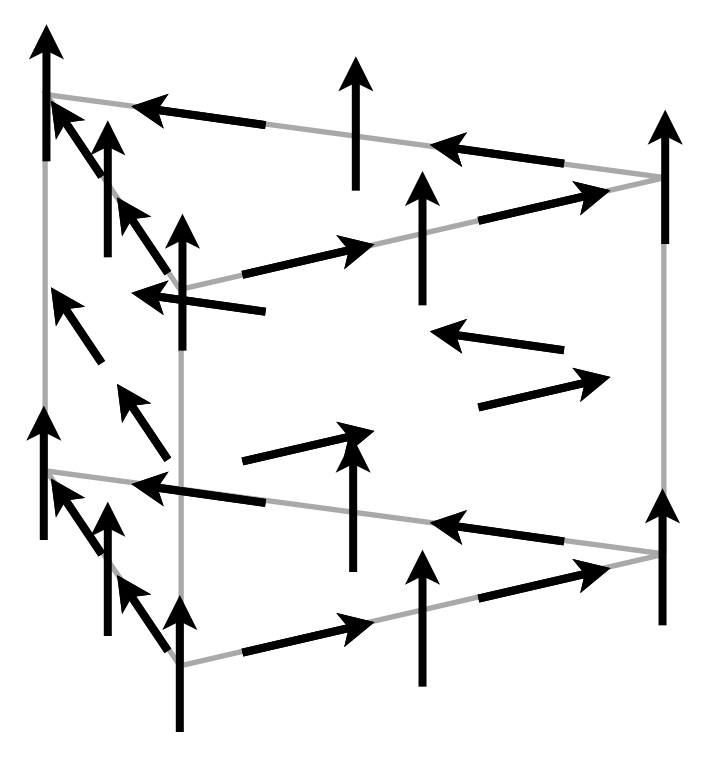

## Future work

- MF Multigrid for mixed Helmholtz problems on extruded meshes, with Eike Müller (Bath)
- Exploit structure inside tensor product kernels (currently we just splat everything out)
- 3d numerics and performance characterisation for atmosphere, with Colin Cotter (Imperial)

## Questions?

[www.firedrakeproject.org](http://www.firedrakeproject.org) [firedrake@imperial.ac.uk](mailto:firedrake@imperial.ac.uk)

Funding: Grantham Institute for climate change NERC grants [NE/K008951/1](http://gotw.nerc.ac.uk/list_full.asp?pcode=NE%2FK008951%2F1), [NE/K006789/1](http://gotw.nerc.ac.uk/list_full.asp?pcode=NE%2FK006789%2F1), [NE/G523512/1](http://gotw.nerc.ac.uk/list_full.asp?pcode=NE%2FG523512%2F1) EPSRC grants [EP/L000407/1,](http://gow.epsrc.ac.uk/NGBOViewGrant.aspx?GrantRef=EP/L000407/1) [EP/K008730/1](http://gow.epsrc.ac.uk/NGBOViewGrant.aspx?GrantRef=EP/K008730/1), [EP/I00677X/1](http://gow.epsrc.ac.uk/ViewGrant.aspx?GrantRef=EP/I00677X/1)